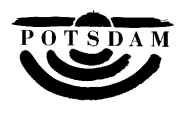

Stadtverordnetenversammlung der Landeshauptstadt

Potsdam

**Antrag** Drucksache Nr. (ggf. Nachtragsvermerk)

## **21/SVV/0109**

öffentlich

## **Betreff:**

41. ordentliche Hauptversammlung des Deutschen Städtetages vom 29.06. bis 01.07.2021 in Erfurt

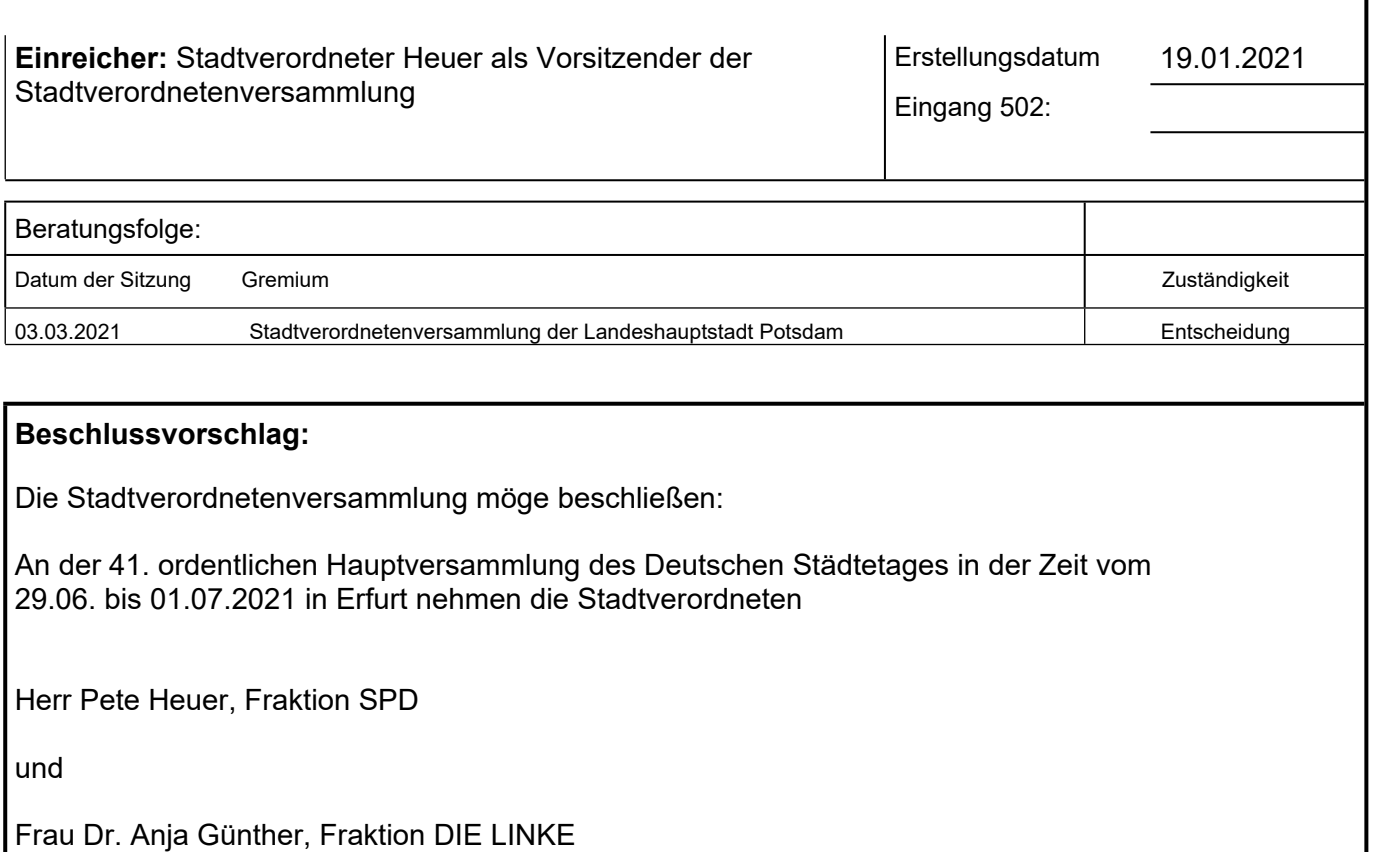

als stimmberechtigte Mitglieder für die Landeshauptstadt Potsdam teil.

gez. P. Heuer Vorsitzender

Unterschrift Ergebnisse der Vorberatungen Ergebnisse der Vorberatungen Ergebnisse der Vorberatungen auf der Rückseite

**Beschlussverfolgung gewünscht: Termin:**

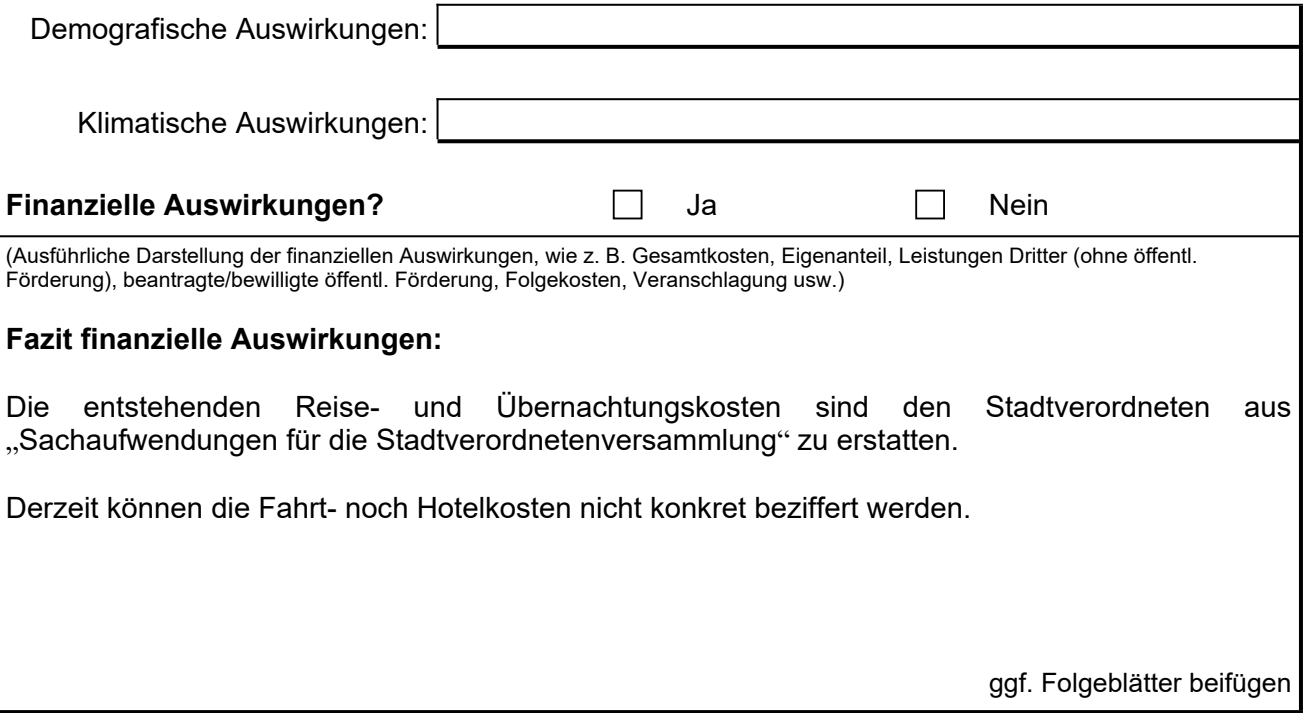

## **Begründung:**

In der Zeit vom 29.06. bis 01.07.2021 findet in Erfurt die 41. Hauptversammlung des Deutschen Städtetages statt, zu der die Landeshauptstadt Potsdam 2 Stadtverordnete mit Stimmrecht entsenden kann.

Die Fraktionen SPD und DIE LINKE haben je einen stimmberechtigten Vertreter für die Teilnahme benannt.

Gemäß Entschädigungssatzung der Landeshauptstadt Potsdam sind mehrtägige Dienstreisen durch die Stadtverordnetenversammlung zu genehmigen.